# Upcoming iCRS Changes

**B O N N E V I L L E P O W E R A D M I N I S T R A T I O N**

Presented By: Kevin Johnson

November 5, 2020 and November 19, 2020

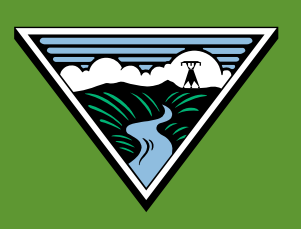

## Agenda

- What's Happening and Why
- iCRS Generation Advisor (GA)
	- Display changes: current and new GA
	- Configuration options in new GA
	- Demo
- Request for Beta Testers

## What's Happening and Why

- iCRS is built using the Adobe Flash graphics package
- **Major browsers (i.e. Internet Explorer,** Chrome) will stop supporting Adobe Flash at the end of the year
- BPA is transitioning iCRS from the Adobe Flash platform to a React Javascript framework with Sencha components

# What's Happening and Why (cont.)

- **This transition will impact iCRS Generation** Advisor users
	- New Generation Advisor will be launched in December 2020
	- BPA is optimizing Generation Advisor for FireFox ESR 78
	- Microsoft Internet Explorer will NOT support the new Generation Advisor

–Microsoft Edge V86 and above will support it

# Display Changes: Current GA

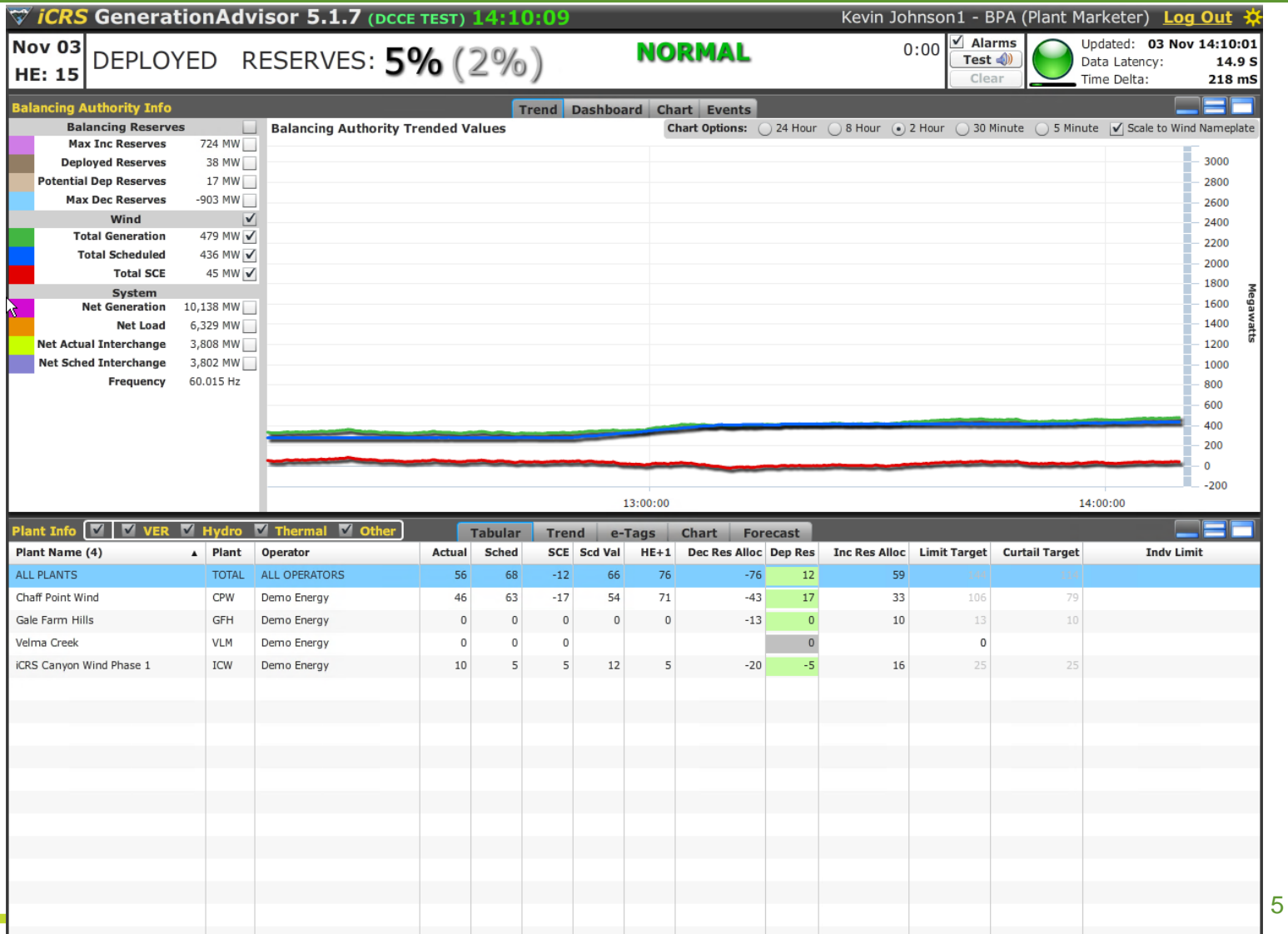

# Display Changes: New GA

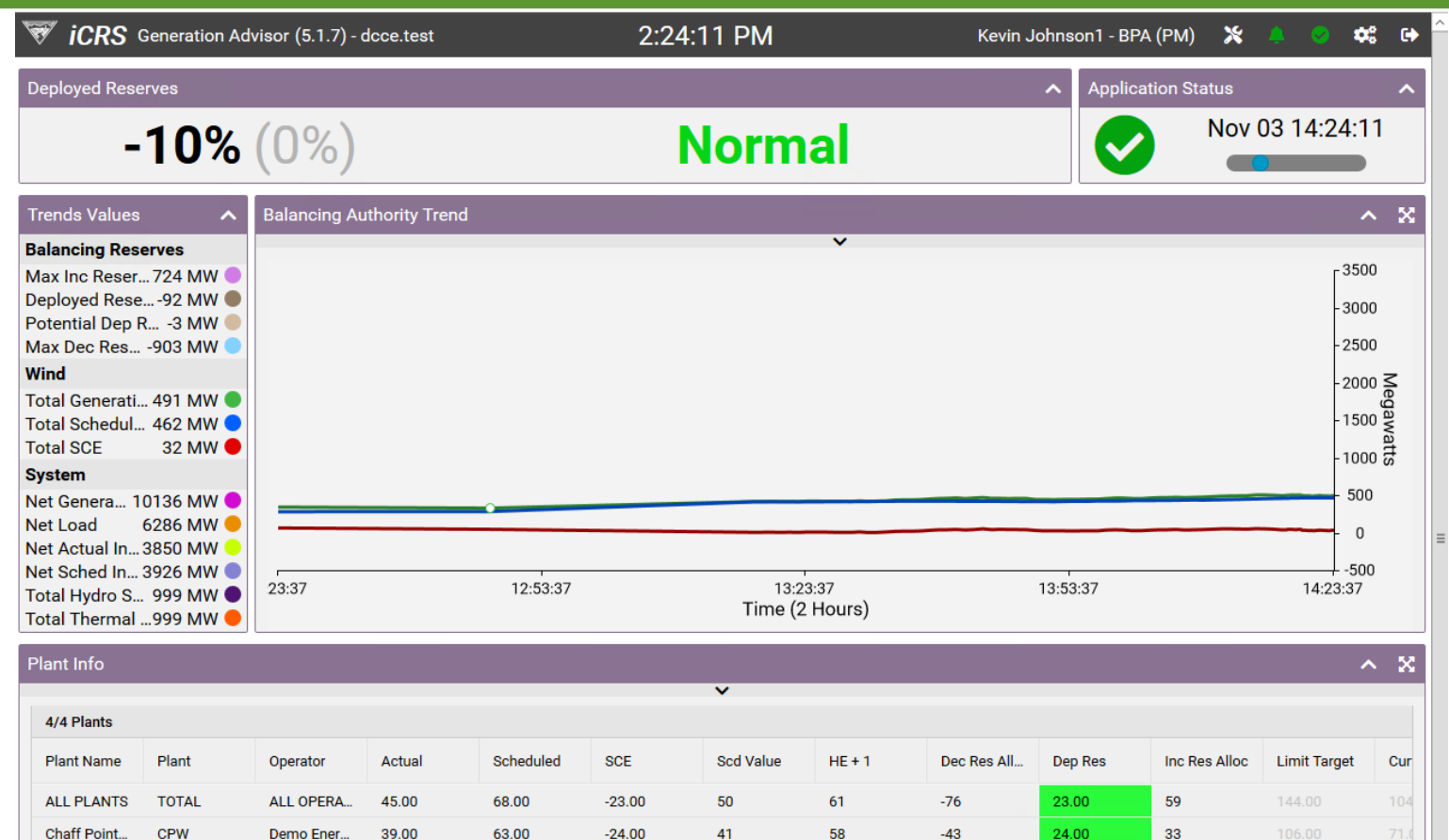

 $\mathbf 0$ 

9

 $\mathbf 0$ 

 $\mathbf{3}$ 

 $-13$ 

 $-20$ 

 $0.00$ 

 $-1.00$ 

 $0.00$ 

 $10<sub>1</sub>$ 

16

 $0.00$ 

Gale Farm ...

iCRS Canyo...

**Velma Creek** 

**GFH** 

**ICW** 

**VLM** 

Demo Ener...

Demo Ener...

Demo Ener...

 $0.00$ 

6.00

 $0.00$ 

 $0.00$ 

5.00

 $0.00$ 

 $0.00$ 

1.00

 $0.00$ 

Ш

 $\vert$   $>$ 

## Display Changes: Current GA

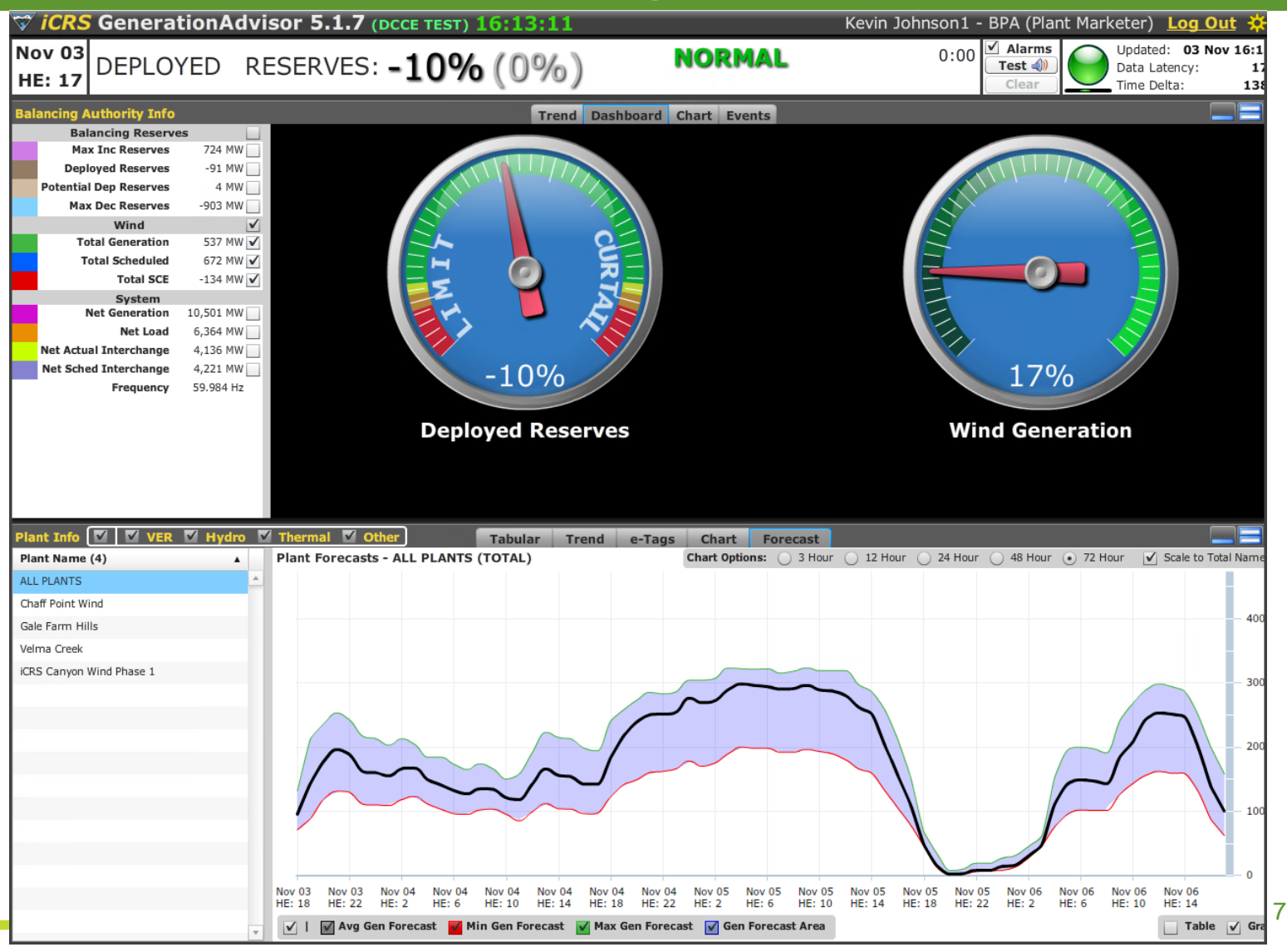

# Display Changes: New GA

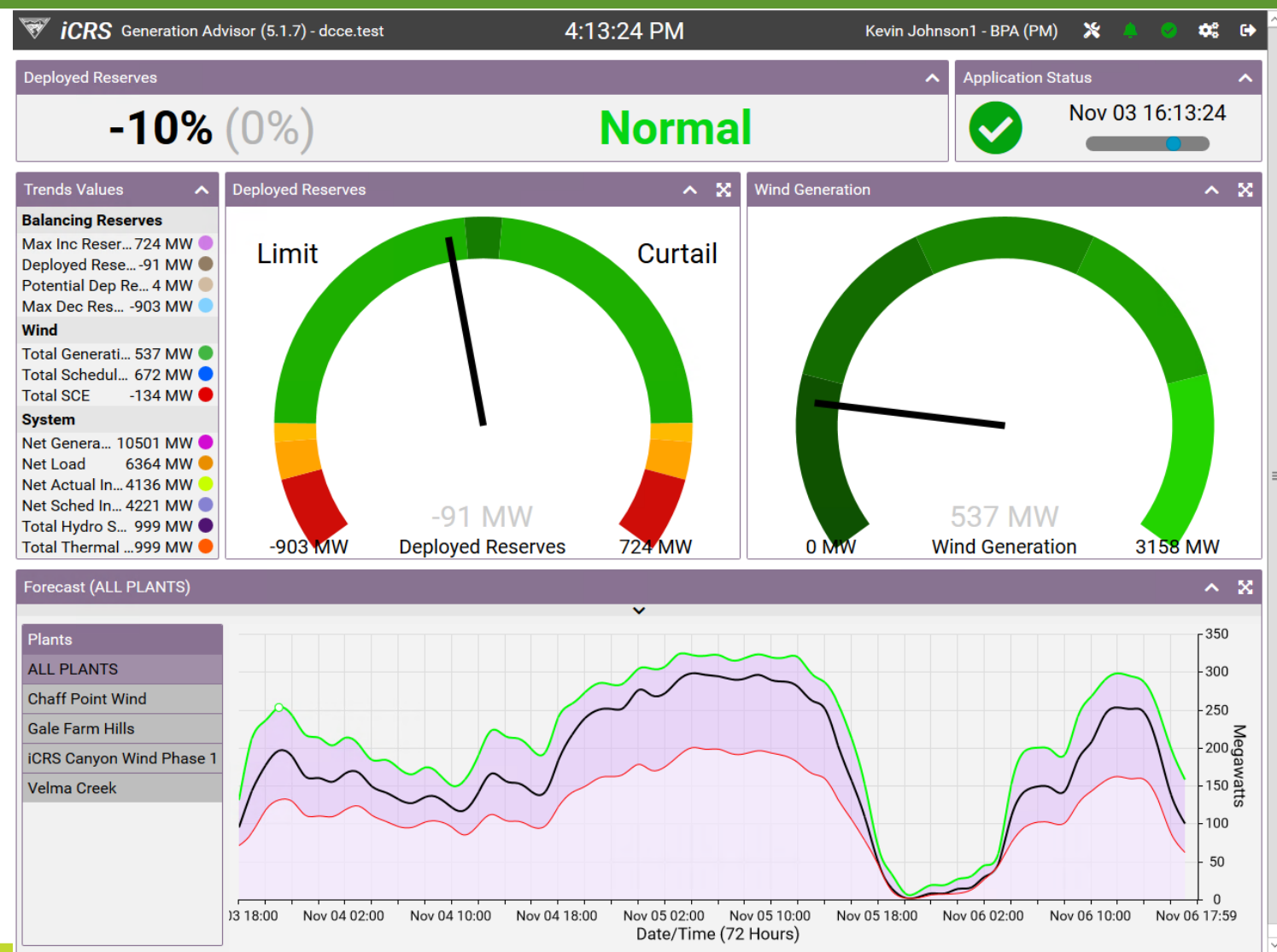

8

#### Configuration Options: Forecast Panel

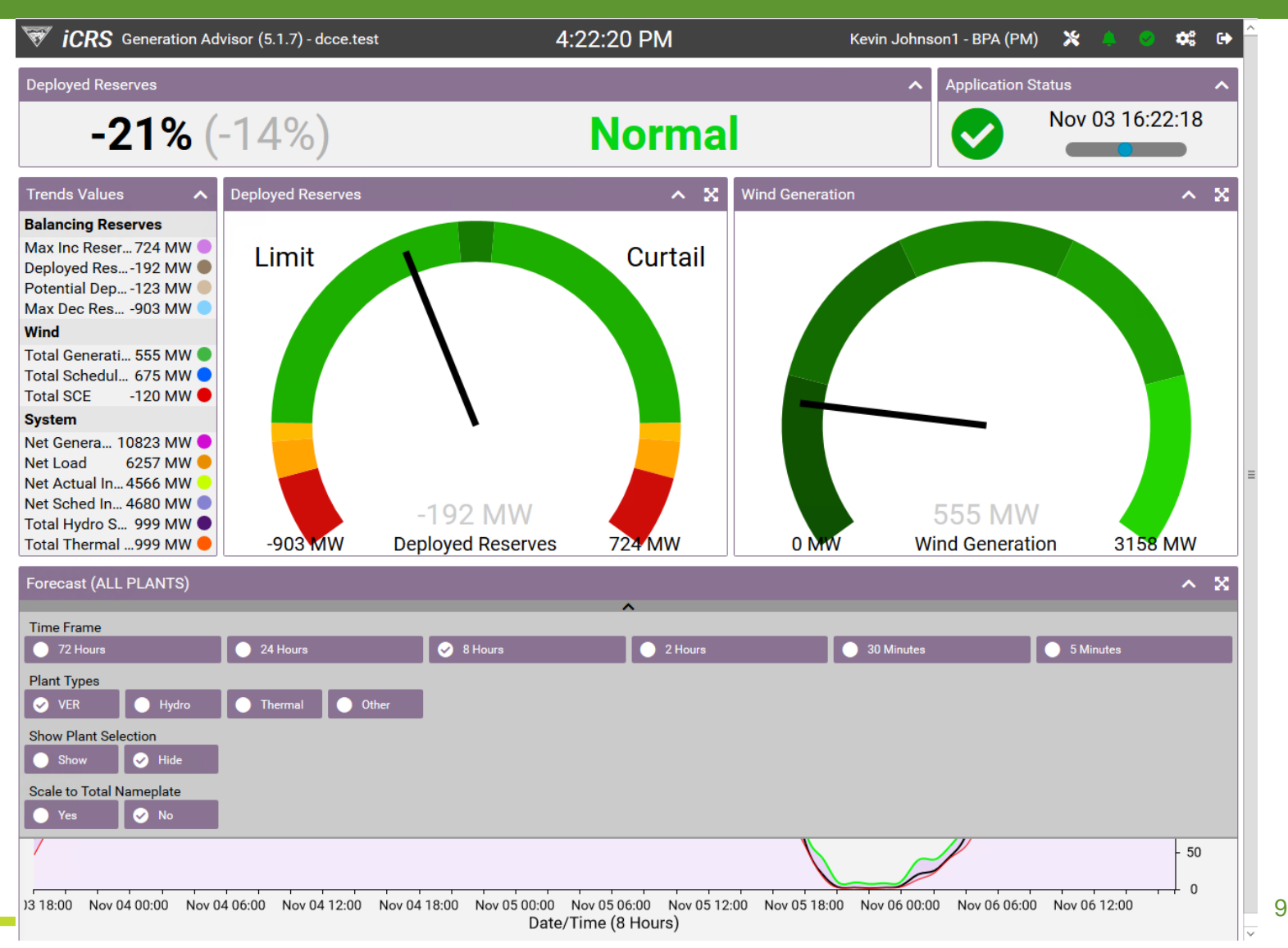

#### Configuration Options: Forecast Panel (cont.)

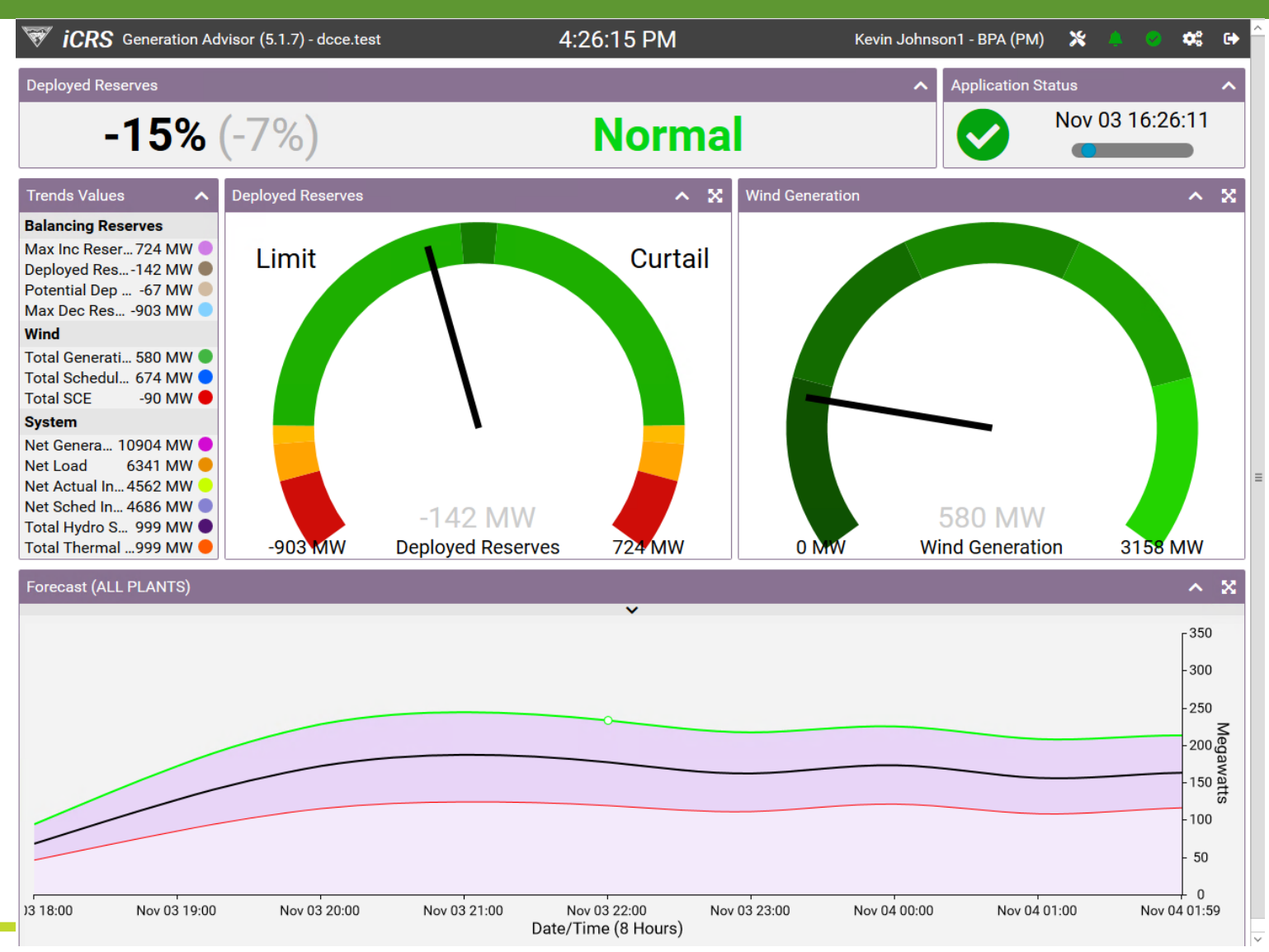

10

#### Configuration Options: Panel Layout

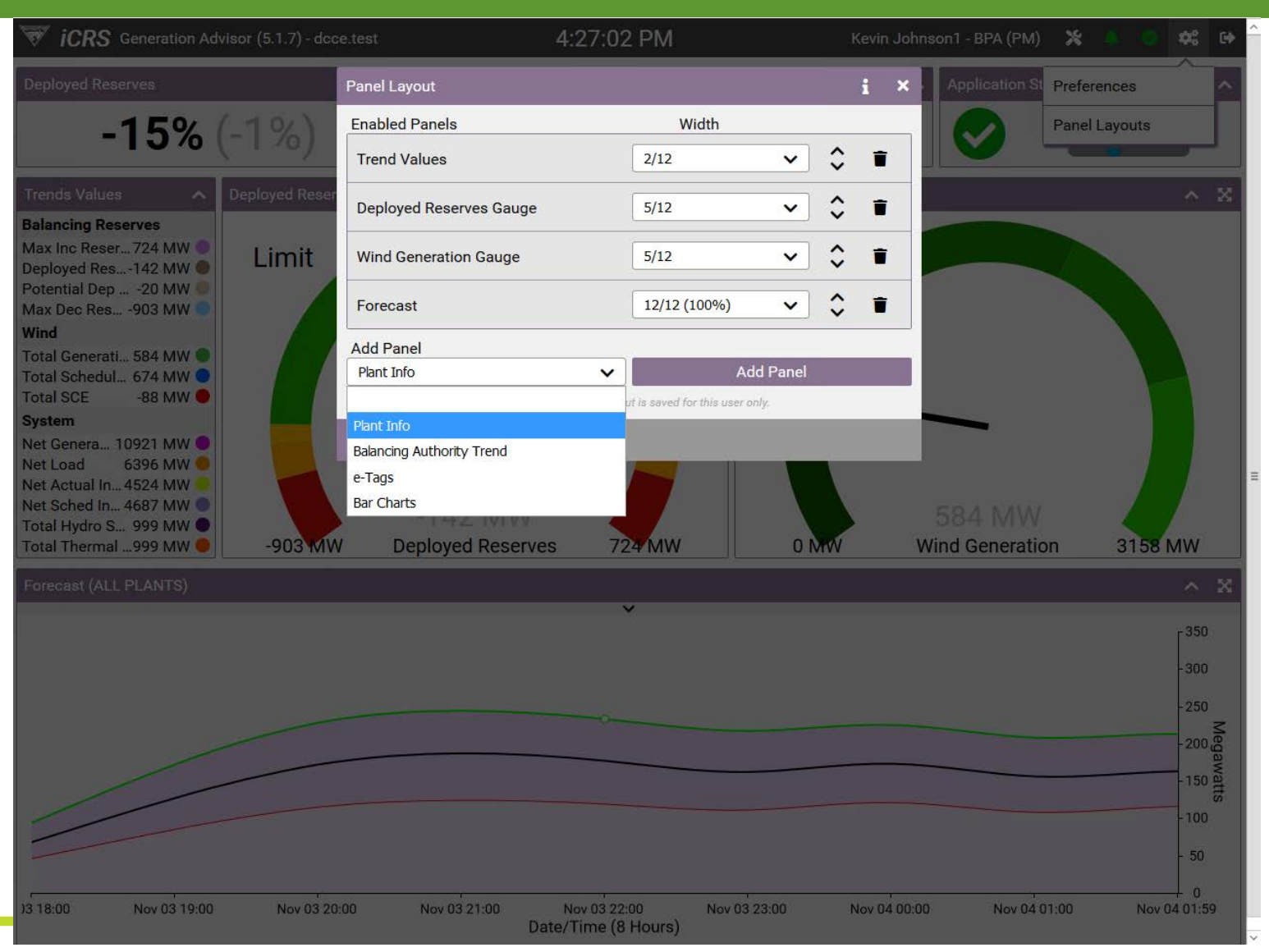

11

#### Configuration Options: Panel Layout (cont.)

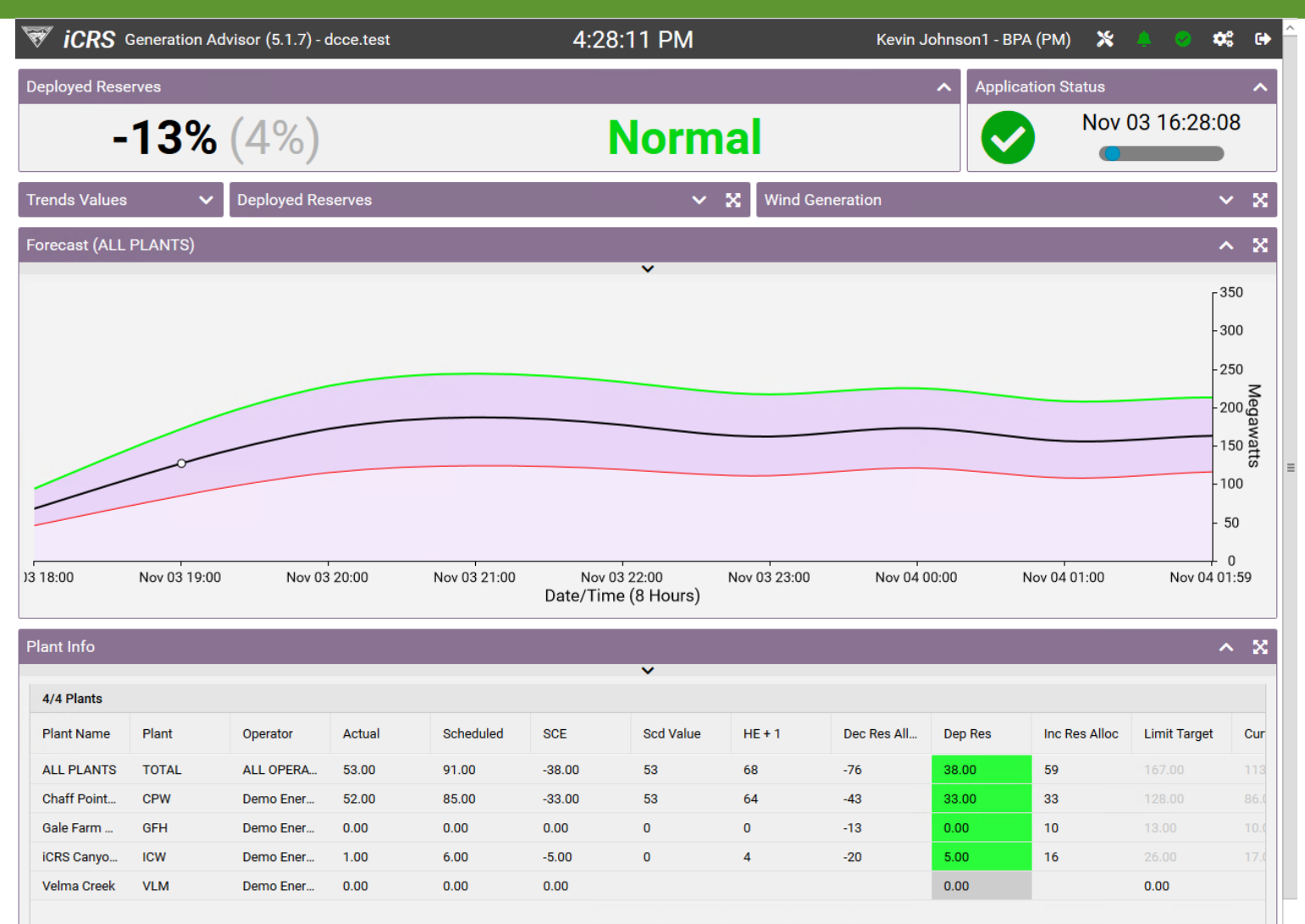

#### Configuration Options: Display Preferences

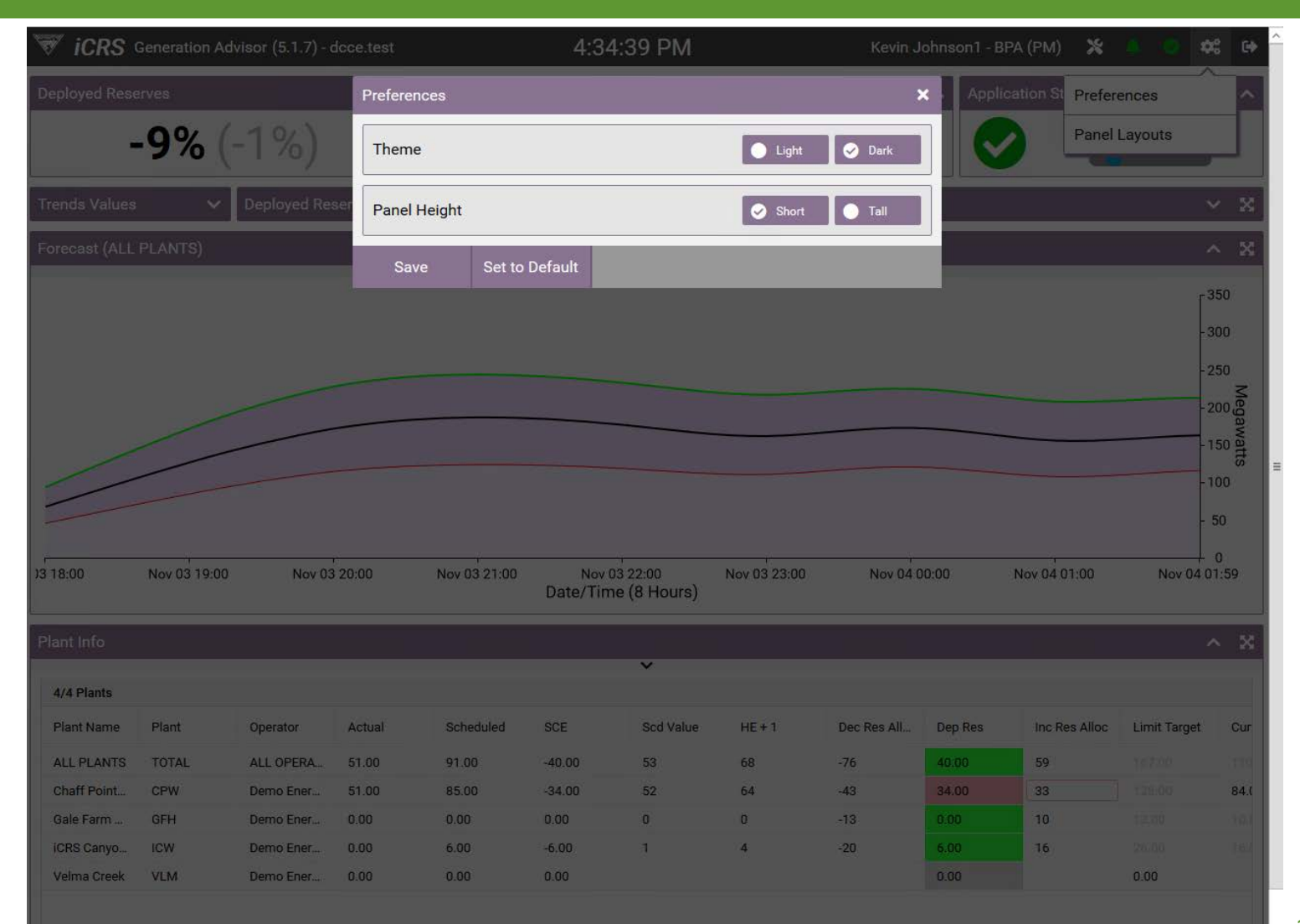

#### Configuration Options: Display Preferences (cont.)

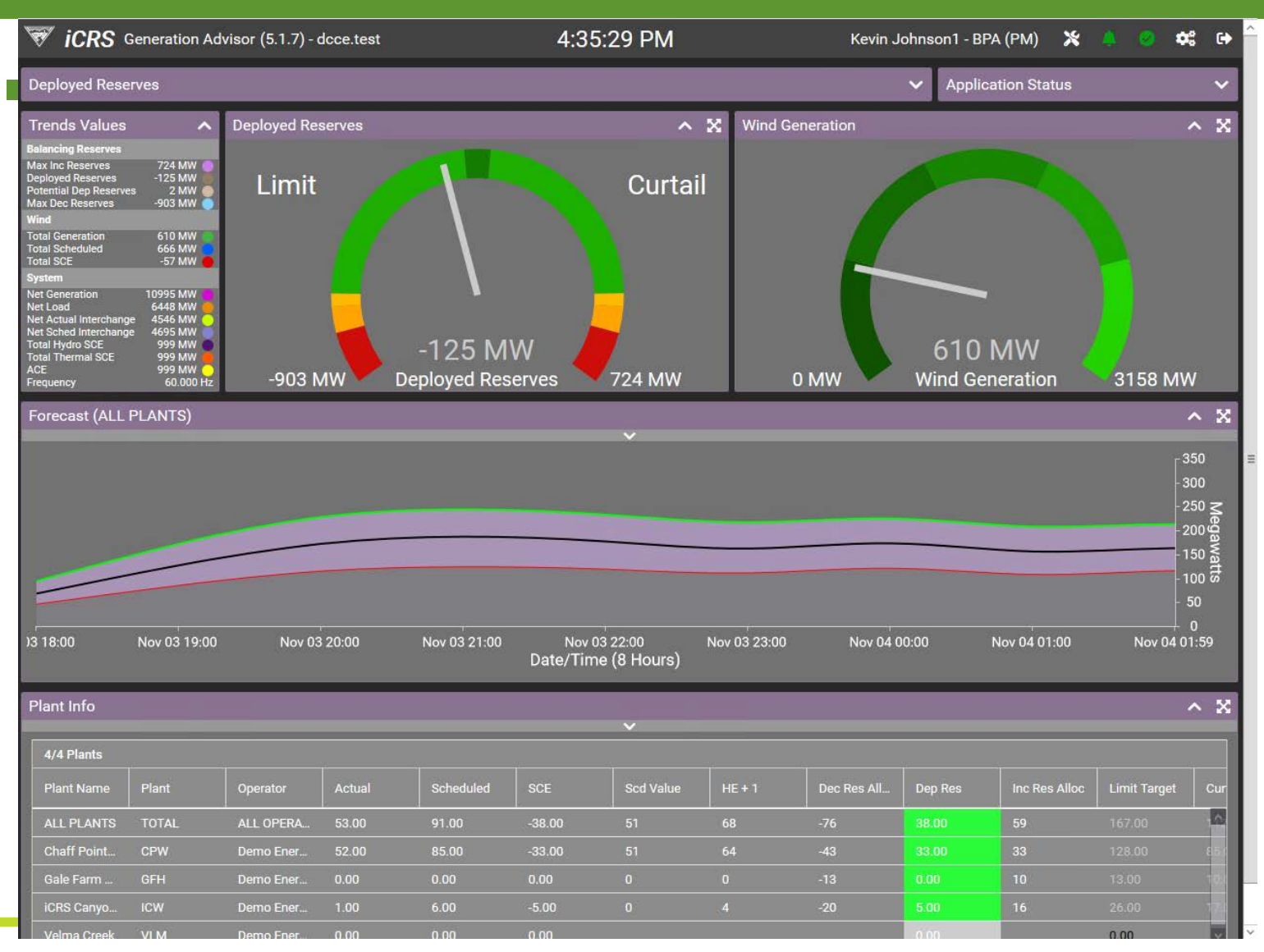

14

#### Configuration Options: Display Options

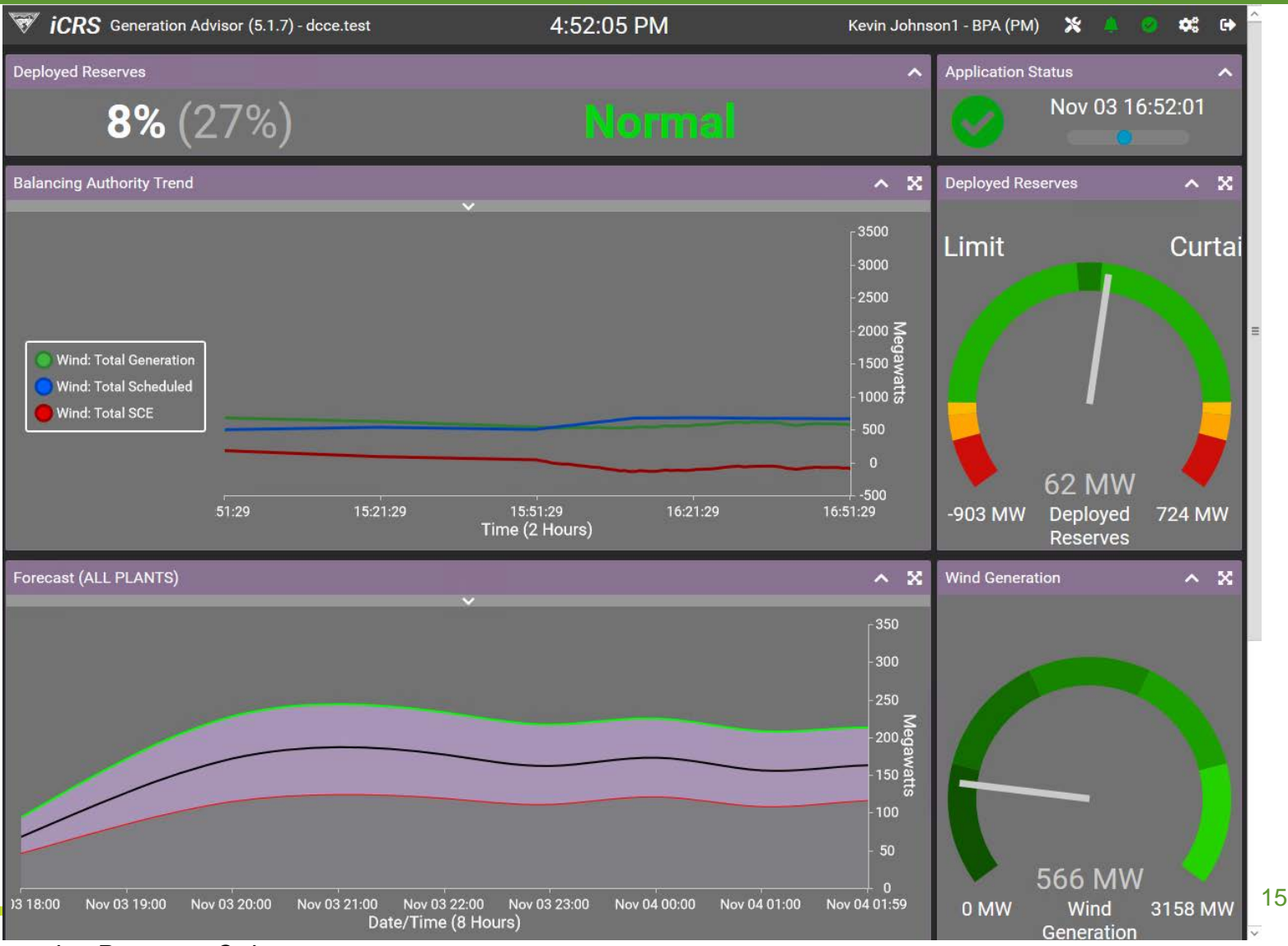

#### Configuration Options: BA Trends

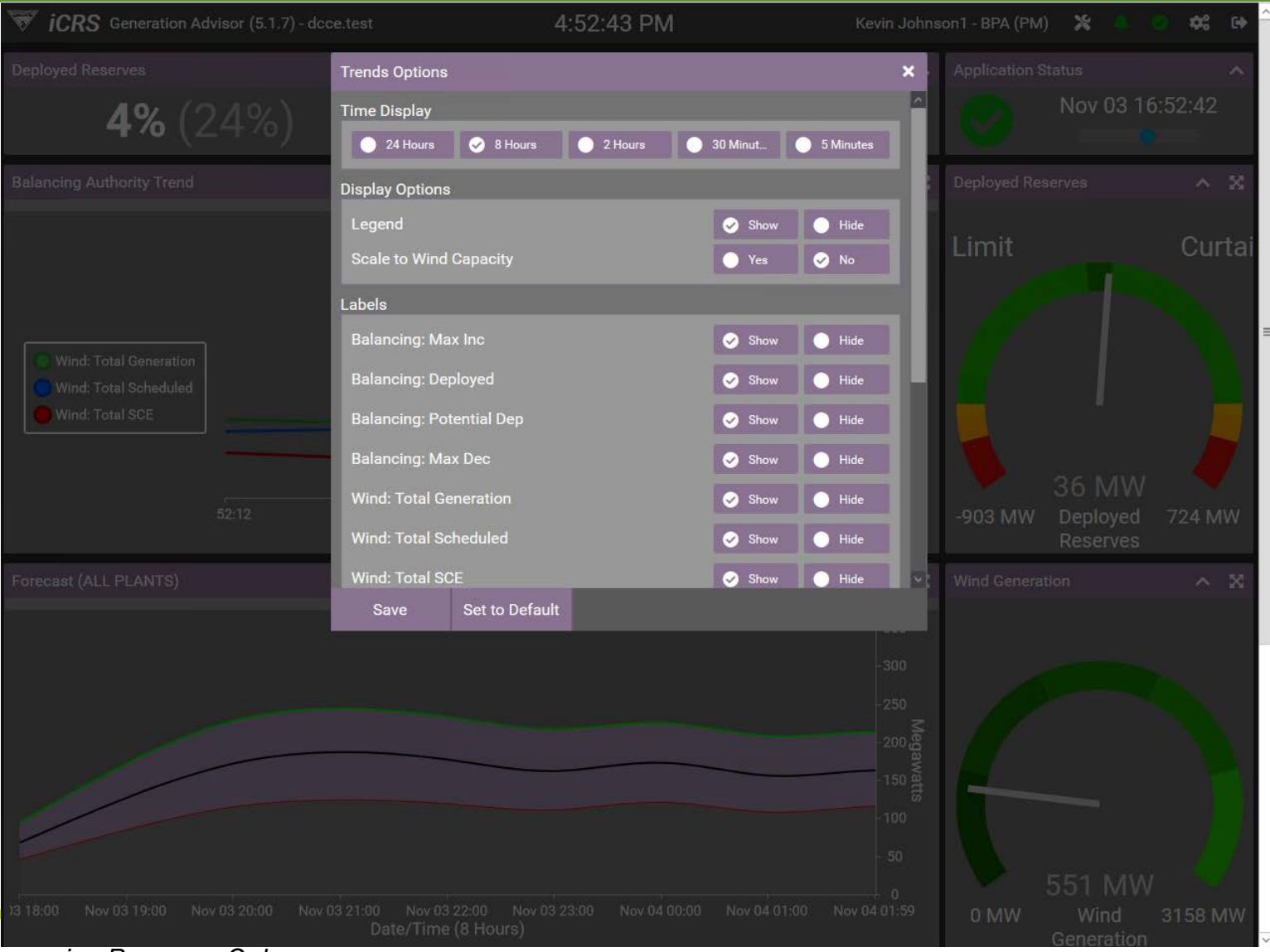

16

#### Configuration Options: BA Trends (cont.)

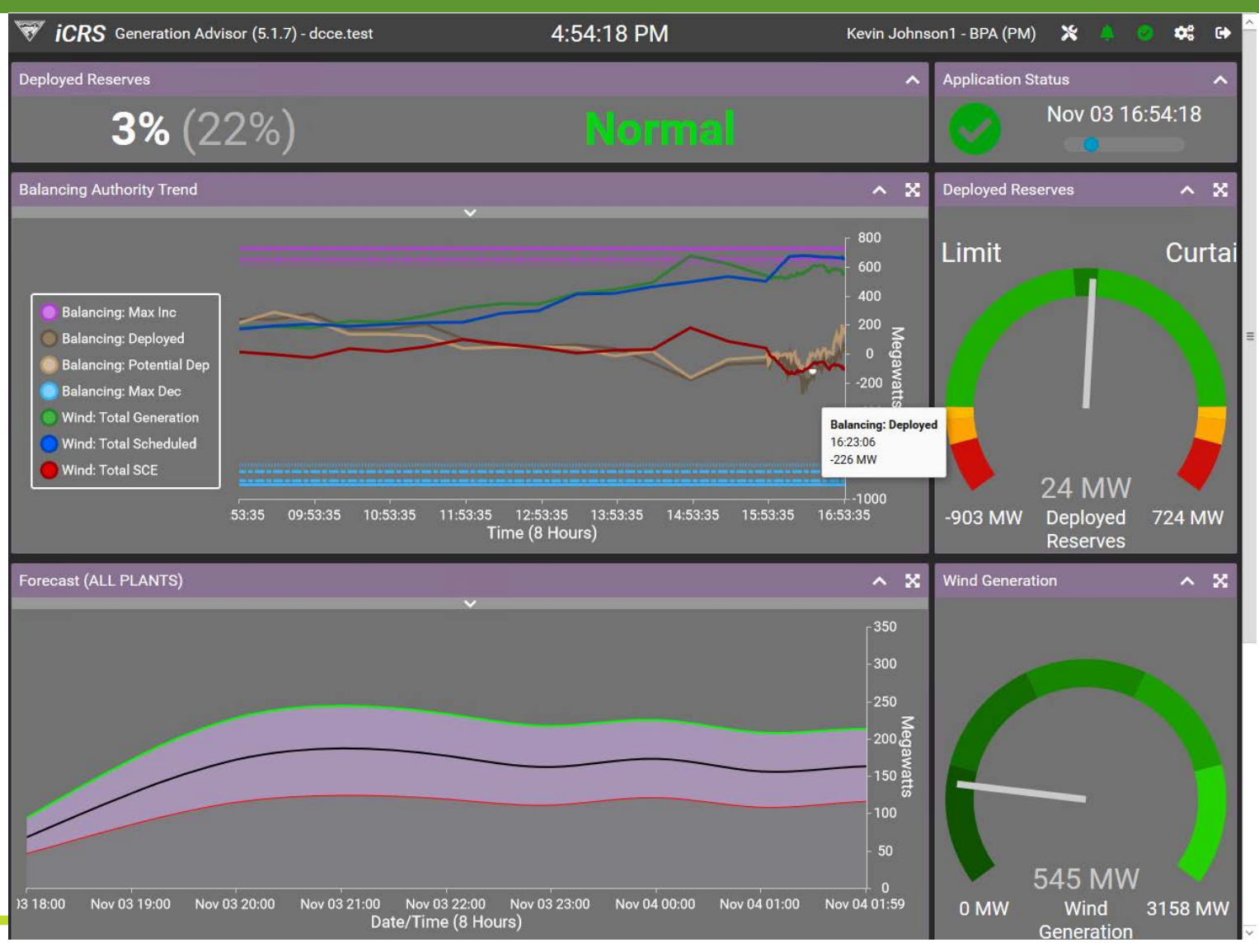

17

## Request for Beta Testers

- BPA is looking for beta testing volunteers
	- Synchronous
	- Asynchronous
- **If you're interested, please contact iCRS** Operations and we will send you a list of items in scope for beta testing
- [iCRSOperations@bpa.gov](mailto:iCRSOperations@bpa.gov) with subject of "Beta Feedback"

## The End

### ■ Questions or Comments to

• iCRSOperations@bpa.gov